# **Final Cut Pro X 10.3 Course Description**

**Training and Certification** 

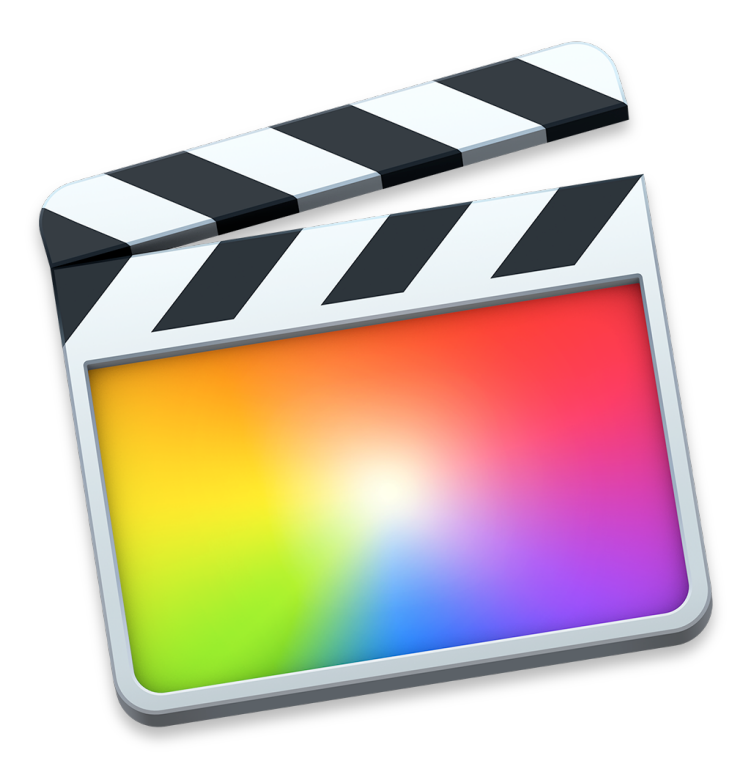

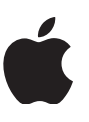

## Final Cut Pro X 10.3

### **Professional Post-Production**

Final Cut Pro X 10.3 is a revolutionary video-editing application that helps beginners and seasoned professionals achieve stunning results. In this 3-day, hands-on course, you'll become familiar with the user interface while you learn how to perform editing functions. You'll work with real-world media to learn practical approaches to video editing—from basic techniques to Final Cut Pro's powerful advanced features.

## Who Should Attend

This class is designed for anyone who wants to edit professional-quality video with Final Cut Pro X and prefers hands-on and interactive instruction.

## What You'll Learn

- Using libraries to organize and manage media and projects
- Applying exceptionally fast, fluid editing techniques for video and audio
- Fine-tuning clips in the timeline
- Comparing alternate shots from a collection of clips
- Applying effects, transitions, and retiming clips
- Working with 3D titles
- Finishing and final project

## **Prerequisites**

You should know about these topics before you attend the course:

- macOS and basic computer navigation
- Basic video editing terminology (highly recommended)

## Course Outline

**Day 1**

#### **Getting Started**

- Upgrade earlier versions of events and projects.
- Download and prepare lesson media files.
- Understand basic Final Cut Pro workflow.

#### **Importing Media**

- Define the clip, event, and library containers.
- Understand the differences between managed and external media files.
- Create a camera archive.
- Import files using Media Import and the Finder.

#### **Organizing Clips**

- Apply keywords to a clip and clip ranges.
- Search and filter clips by keywords.
- Add notes and ratings to a clip.
- Create Smart Collections.
- Detect people and composition within clips.
- Understand and assign roles.

#### **Making the First Edit**

- Create a project.
- Understand the attraction and repulsion behaviors of a storyline.
- Append, insert, and rearrange clips within a primary storyline.
- Batch edit a storyboard of clips.
- Ripple, Roll, and Slip edit clips.
- Use the Blade tool, replace with a gap clip, ripple delete, and join through edit.

#### **Day 2**

#### **Making the First Edit (continued)**

- Perform connect edits.
- Create and edit in a connected storyline.
- Adjust audio levels.
- Share the project to a media file.

#### **Revising the Edit**

- Define and distinguish between the two types of project duplication.
- Understand the replace edit options.
- Use markers for clip sync and task notes.
- Create and edit with an audition clip
- Refine clip duration using trim to playhead and trim to selection.

#### **Enhancing the Edit**

- Vary the playback speed of clips.
- Modify the look of clips with effects.
- Use transitions.
- Adjust transform and compositing controls.
- Create compound clips.

#### **Finishing the Edit**

- Add and modify a lower third.
- Add and modify a 3D title.
- Split-edit audio and video.
- Keyframe audio.
- Color-correct a clip.

4

**Day 3**

#### **Sharing a Project**

- Export to a media file.
- Post media to an online host.
- Create a bundle for multiple platforms.
- Understand the XML workflow.
- Integrate Compressor export options.

#### **Managing Libraries**

- Differentiate external and managed media.
- Import media as referenced and managed.
- Move and copy clips within and between libraries.
- Consolidate media files to one location.

#### **Advancing Your Workflow**

- Identify manual options for new projects.
- Sync dual system recordings.
- Create a chroma key.
- Understand the multicam workflow.

## Get Trained

Check the [training schedule](http://www.learnquest.com/course-detail.aspx?cnum=APL-CP101-020&s20170120a=y) for a list of courses available at [LearnQuest,](http://www.learnquest.com/apple) an Apple Authorized Training Provider.

The book for this course is [Final Cut Pro X 10.3: Professional Post-Production](http://www.peachpit.com/store/apple-pro-training-series-final-cut-pro-x-10.2-professional-9780134384153) by Brendan Boykin. You can save 30 percent on the book price by using coupon code PP-APL-DISC at the Peachpit online store.

## Get Certified

Demonstrate your knowledge by passing the Final Cut Pro X 10.3 exam and earning Apple Certified Pro -Final Cut Pro X 10.3 certification. Certification exams may be offered as part of the course or separately.

Use Legal Copy paragraph style. Legal copy is set SF Hello Regular 6/8 point. Copyright and trademark credit lines should be placed at the end of the document.

© 2017 Apple Inc. All rights reserved. Apple and the Apple logo are trademarks of Apple Inc., registered in the U.S. and other countries.